docomo トピックス

2024 年 2 月 14 日 株式会社 NTT ドコモ

# **スマートフォンに搭載されたマイナンバーカードを活用した d アカウントの本人確認を開始 ~マイナンバーカード本体の読み取り不要で本人確認が可能に~**

株式会社 NTT ドコモ (以下、ドコモ) は、d アカウント®の本人確認機能「かんたん本人確認」<sup>※1</sup>に ついて、スマートフォンに搭載されたマイナンバーカード(以下、スマホ用電子証明書※2)を用いた本人 確認を 2024 年 2 月 14 日(水)から順次開始いたします。

これまでdアカウントの「かんたん本人確認」では、お手持ちのマイナンバーカード本体をスマートフォンに かざして読み取る必要がありました。今回、スマホ用電子証明書に対応することで、お客さまがあらかじめ マイナポータルアプリを利用して発行いただいたスマホ用電子証明書で本人確認が行えるようになるため、 カード本体の読み取りが不要となり、よりお手軽・便利にdアカウントをご利用いただけるようになります。

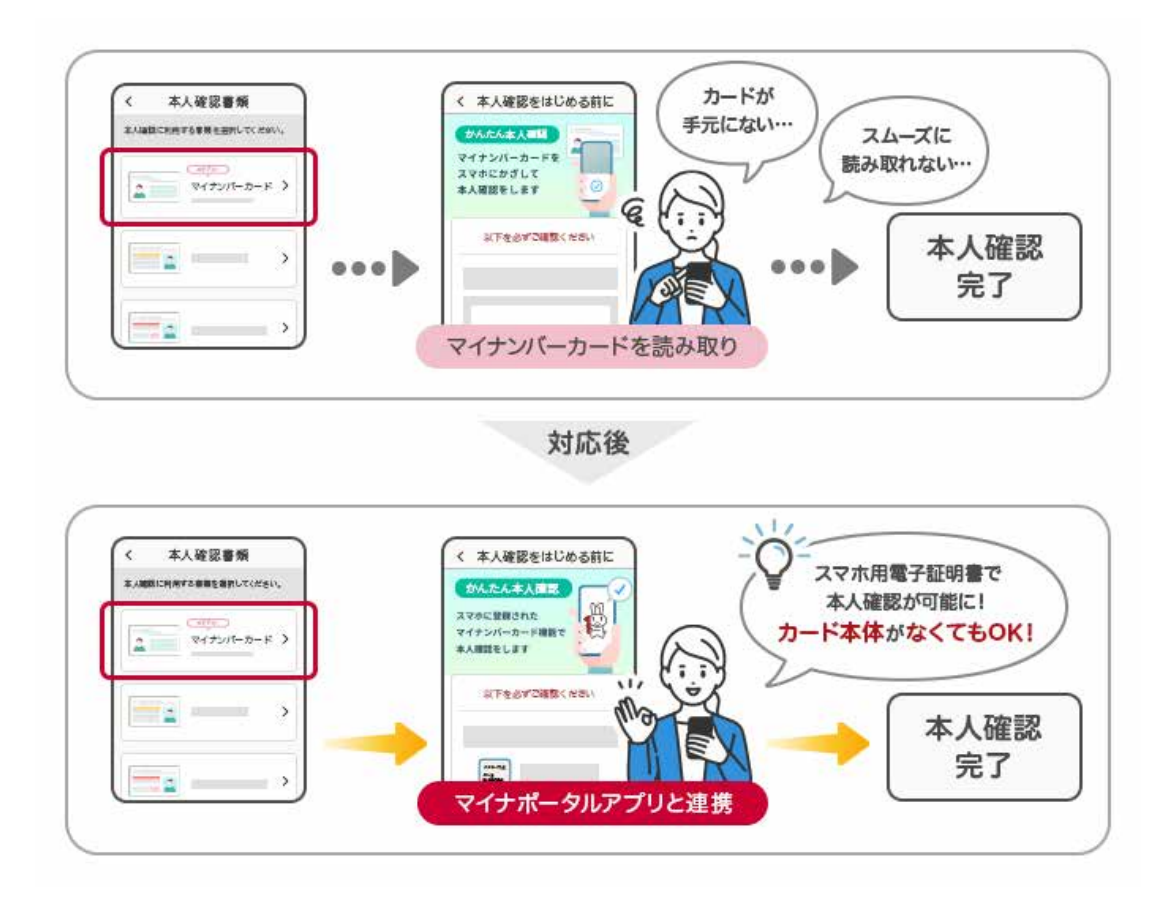

詳細は別紙または以下、サービスサイトをご確認ください。

<https://id.smt.docomo.ne.jp/src/utility/confirmation.html>

ドコモは今後もお客さまへの一層のサービス向上に取り組んでまいります。

- ※1 「かんたん本人確認」は、本人確認書類をスマートフォンで読み取り、d ポイントクラブ会員情報がご本人さまの情報 であることをドコモが確認させていただくお手続きです。お手続きを実施いただくことで「d ポイントを送る機能」のご利用 が可能となります。
- ※2 スマホ用電子証明書はスマートフォンに搭載可能な電子証明書機能です。 詳細はマイナポータルサイト ([https://myna.go.jp/html/equipped\\_with\\_smartphone.html](https://myna.go.jp/html/equipped_with_smartphone.html)) をご参 照ください。

\*「d アカウント」は株式会社 NTT ドコモの登録商標です。

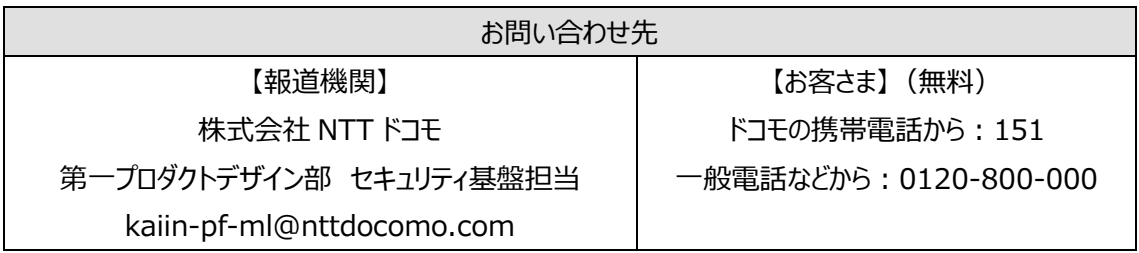

## **スマホ用電子証明書を用いた d アカウント本人確認について**

#### **1.提供開始日**

ドコモ以外のAndroid™スマートフォンの場合(Google Playストアから配信<sup>※1</sup>) 2024年2月14日(水)午前10時00分以降

ドコモAndroid™スマートフォンの場合(ドコモアプリ管理から配信) 2024年2月19日(月)午前10時00分以降 (Android13未満) 2024年2月21日(水)午前10時00分以降 (Android13以上)

#### **2.対応機種**

Android:11.0以上推奨 ご利用のスマートフォンがスマホ用電子証明書に対応している必要があります。対応機種につきまして は、以下をご参照ください。 [https://faq.myna.go.jp/faq/show/7261?category\\_id=250](https://faq.myna.go.jp/faq/show/7261?category_id=250)

#### **3.お手続き方法**

最新版のdアカウント設定アプリおよびマイナポータルアプリのインストールが必要です。 あらかじめマイナポータルアプリを利用して、ご自身のスマートフォンでスマホ用電子証明書の発行申請 を行ったお客さまにご利用いただけます。dアカウントの「かんたん本人確認」では、スマホ用電子証明書 のうち署名用電子証明書<sup>※2</sup>を利用します。

### **4.サービスサイト**

<https://id.smt.docomo.ne.jp/src/utility/confirmation.html>

- ※1 ドコモから販売されている Pixel 端末を含みます。
- ※2 署名用電子証明書とは、インターネット等で電子文書を作成・送信する際に利用します。「作成・送信した電子文書 が、利用者が作成した真正なものであり、利用者が送信したものであること」を証明することができます。

\*「Android」「Pixel」は、Google LLC の商標です。